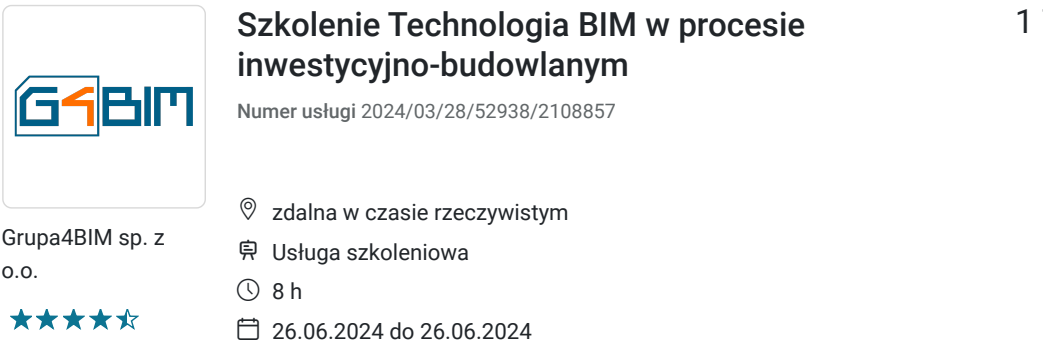

722,00 PLN brutto 1 400,00 PLN netto 215,25 PLN brutto/h 175,00 PLN netto/h

# Informacje podstawowe

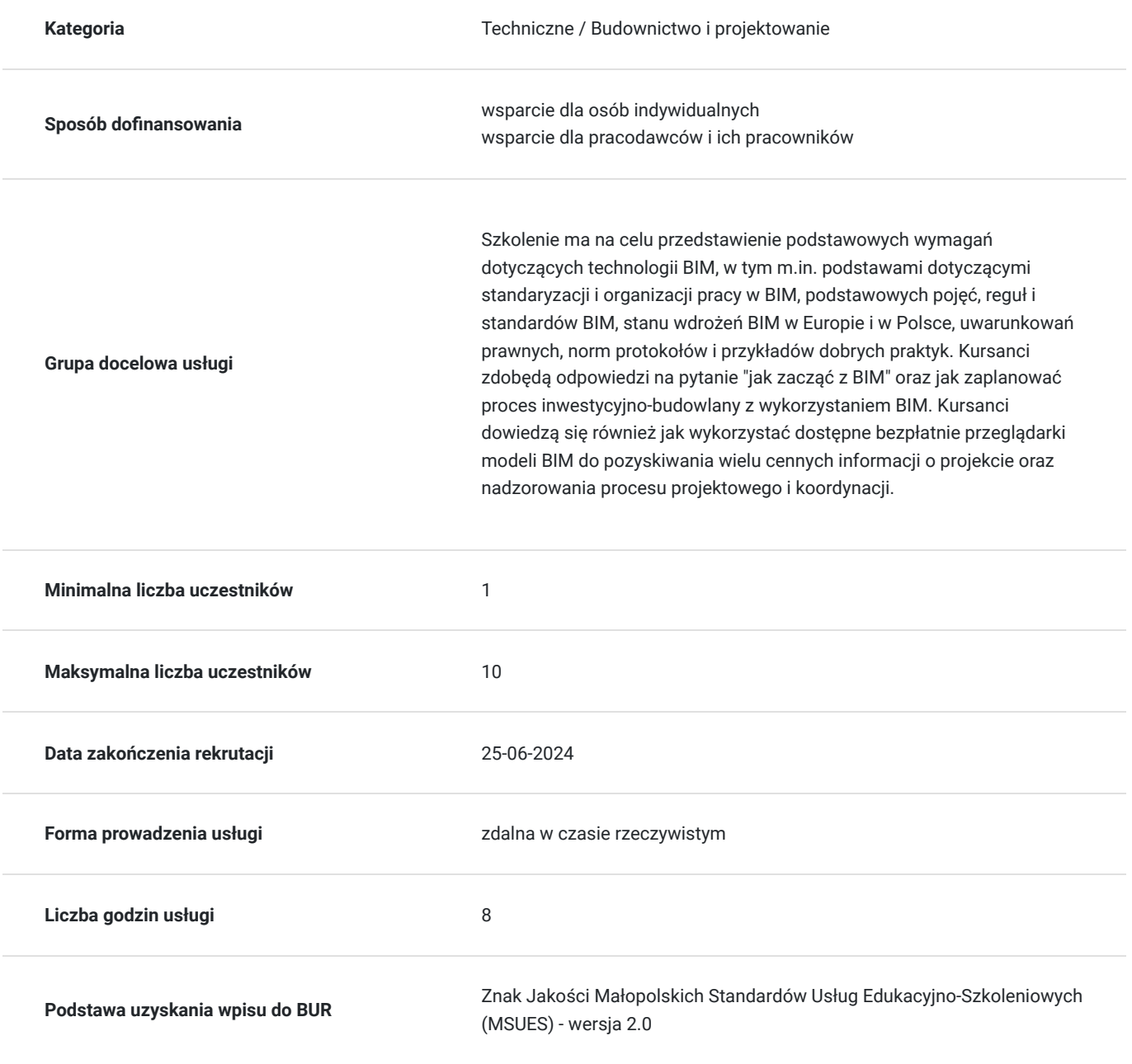

# Cel

### **Cel edukacyjny**

Zapoznanie się z podstawowymi zagadnieniami związanymi z Building Information Modeling (BIM). Poznanie wymagań w zakresie wymagań formalnych związanych z organizacją inwestycji w BIM, standardów pracy, ról i zakresów odpowiedzialności, uniwersalnych standardów wymiany danych oraz umiejętność wykorzystania bezpłatnie dostępnych programów do pozyskiwania informacji z modeli BIM.

### **Efekty uczenia się oraz kryteria weryfikacji ich osiągnięcia i Metody walidacji**

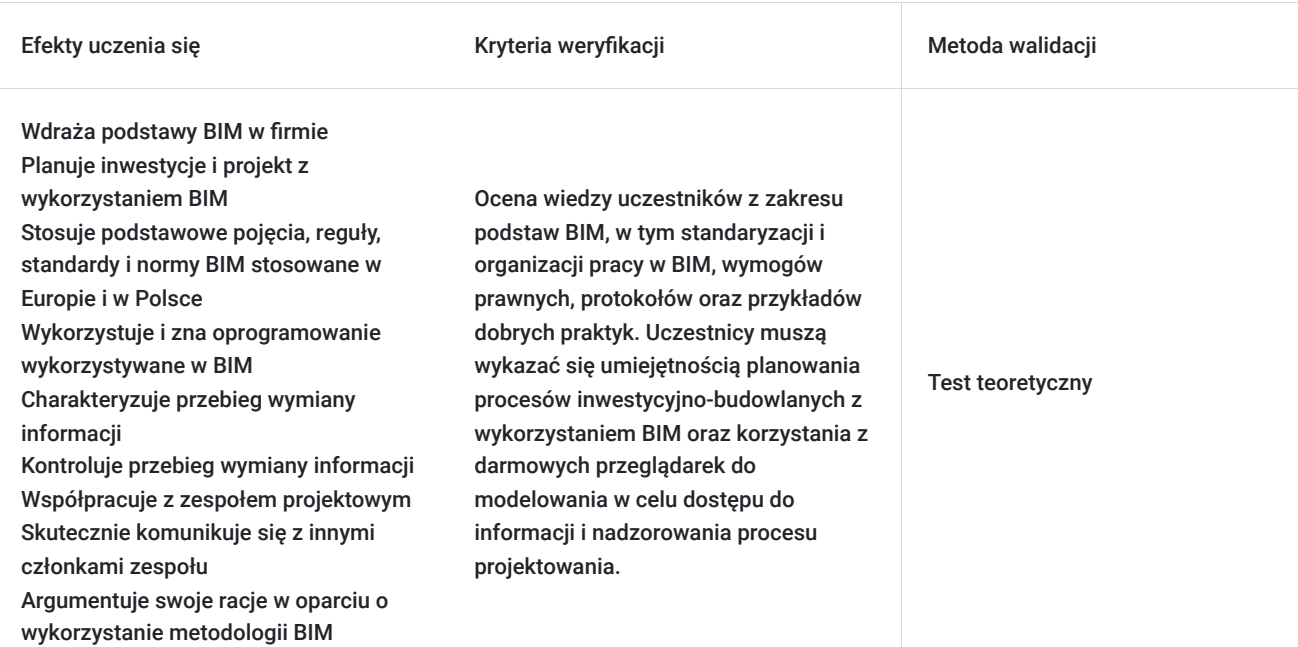

# Kwalifikacje

### **Kompetencje**

Usługa prowadzi do nabycia kompetencji.

### **Warunki uznania kompetencji**

Pytanie 1. Czy dokument potwierdzający uzyskanie kompetencji zawiera opis efektów uczenia się?

tak

Pytanie 2. Czy dokument potwierdza, że walidacja została przeprowadzona w oparciu o zdefiniowane w efektach uczenia się kryteria ich weryfikacji?

tak

Pytanie 3. Czy dokument potwierdza zastosowanie rozwiązań zapewniających rozdzielenie procesów kształcenia i szkolenia od walidacji?

tak

## Program

#### **Podstawy BIM**

- Kluczowe pojęcia i definicja BIM
- Różnice pomiędzy technologią BIM i tradycyjnym procesem prowadzenia inwestycji budowlanej
- Zarządzanie inwestycją budowlaną z wykorzystaniem BIM (Dlaczego BIM to nie tylko model 3D?)
- Czynniki wpływające na sukces wdrożenia BIM. Korzyści i zagrożenia związane ze stosowaniem BIM
- Różnice w postrzeganiu BIM różnych uczestników procesu inwestycyjno-budowlanego

#### **Wdrożenia BIM w Polsce i Europie**

- Przyczyny wdrożenia BIM
- Przykładowe realizacje
- Uwarunkowania prawne
- Normy brytyjskie i standard PN-EN ISO 19650

#### **Najczęściej wykorzystywane oprogramowanie BIM**

- Obszary zastosowań mocne i słabe strony
- Rozwiązania chmurowe
- Licencjonowanie oprogramowania

#### **Podstawy organizacji pracy w BIM**

- Role i zadania w projekcie BIM
- Podstawowe informacje o planie realizacji BIM
- Procesy BIM
- Środowisko współdzielenia danych CDE

#### **Wymagania formalne dotyczące inwestycji z wykorzystaniem BIM**

- Co powinna zawierać Specyfikacja Istotnych Warunków Zamówienia (SWIZ)?
- Co powinien zawierać Plan Realizacji BIM (BEP)?
- Zasady tworzenia i struktura Planu Realizacji BIM (BEP)
- Co powinny zawierać standardy pracy BIM?
- Uwarunkowania polskie

#### **Przykładowe standardy pracy**

- Struktura nazewnictwa plików wg wymagań BIM
- Poziomy szczegółowości modelu LOD
- Porównanie Level Of Detail vs Level Of Development
- Szablony projektu w Autodesk Revit

#### **Uniwersalne formaty wymiany danych: IFC, BCF**

- Omówienie standardu IFC
- Omówienie standardu BCF
- Zalecenia dotyczące wymiany danych z wykorzystaniem formatów IFC i BCFch $\bullet$

# Harmonogram

Liczba przedmiotów/zajęć: 8

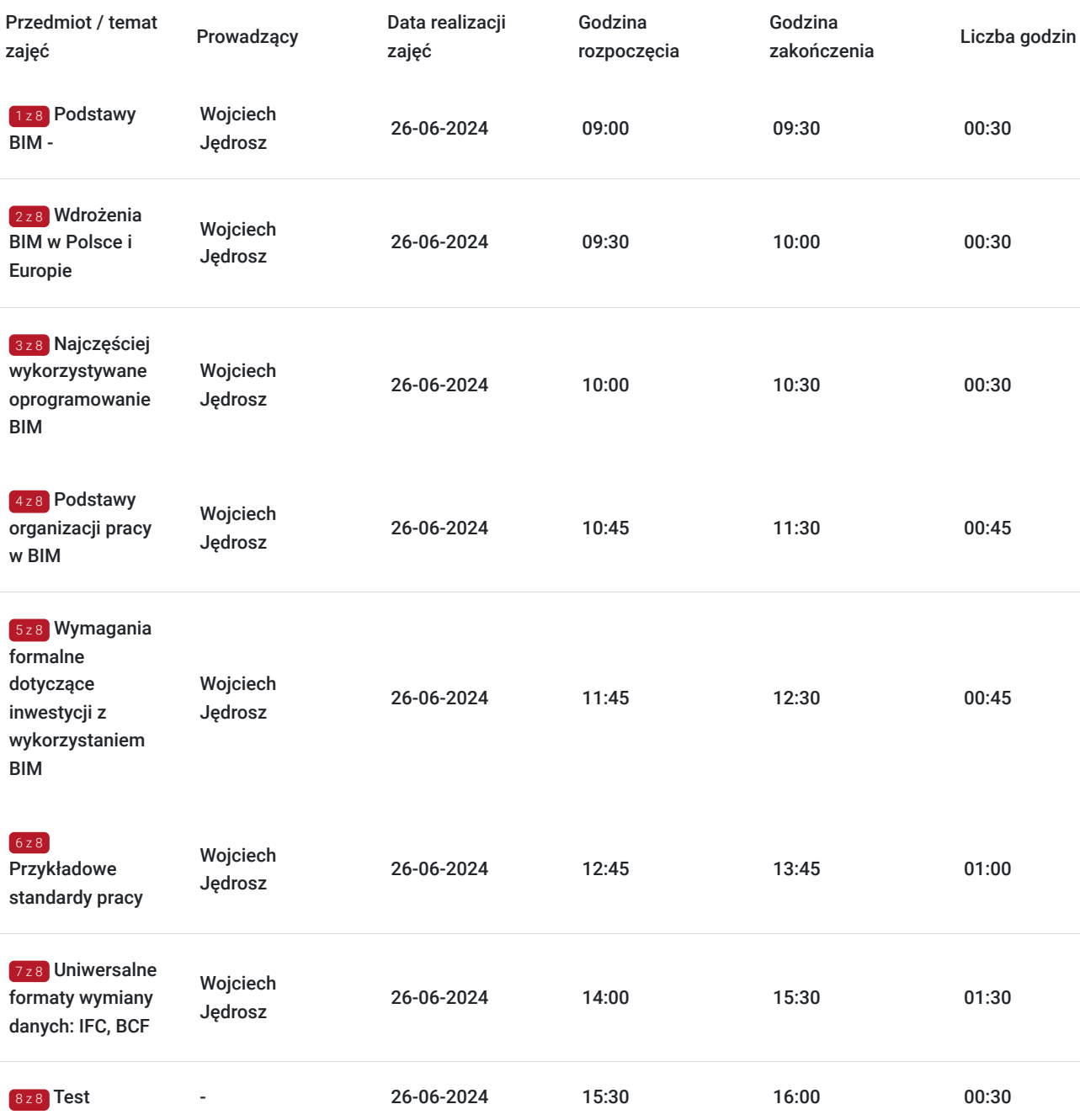

## Cennik

### **Cennik**

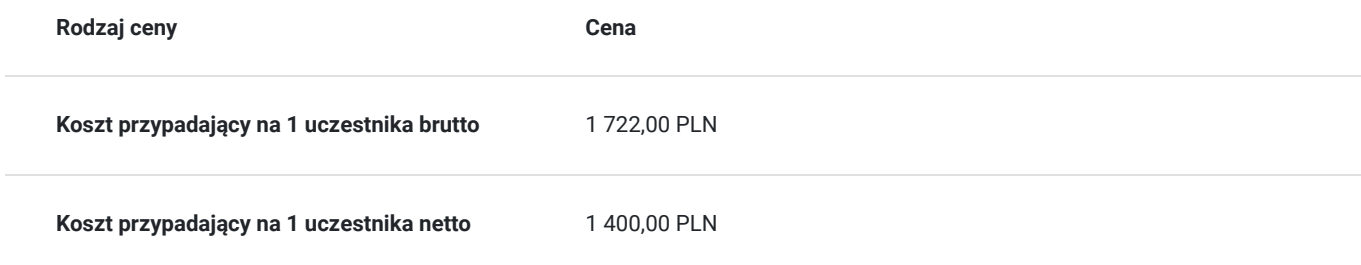

## Prowadzący

Liczba prowadzących: 1

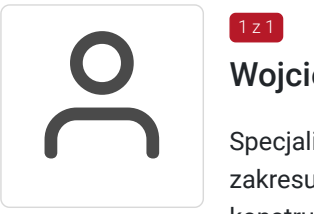

### Wojciech Jędrosz

 $1 z 1$ 

Specjalista z zakresu przygotowania dokumentów BIM do kontraktów budowlanych. Ekspert z zakresu projektowania z wykorzystaniem technologii cyfrowych BIM w branżach architektonicznej i konstrukcyjnej. Grafik 3d zajmujący się tworzeniem fotorealistycznych wizualizacji. W codziennej pracy zajmuje się implementacją metodyki BIM. Posiada doświadczenie w pracy jako projektant, BIM modeler, BIM koordynator i BIM menedżer współpracujący ze wszystkimi członkami procesu inwestycyjnego branży budowlanej. Zewnętrzny BIM koordynator dla biur projektowych. Architekt z wykształcenia właściciel biura projektowego VOY Architektura. Magister inżynier architekt. Absolwent: Universidad de Sevilla - Architektura i Urbanistyka, Krakowska Akademia im. A.F. Modrzewskiego - Architektura i Urbanistyka, Politechnika Krakowska - Studia podyplomowe BIM Certyfikowany instruktor Autodesk Revit, trener z zamiłowania do przekazywania wiedzy.

## Informacje dodatkowe

### **Informacje o materiałach dla uczestników usługi**

Materiały szkoleniowe w wersji elektronicznej (format PDF)

### **Warunki uczestnictwa**

W przypadku szkoleń dofinansowanych warunkiem uczestnictwa jest założenie przez uczestnika konta w Bazie Usług Rozwojowych, oraz spełnienie warunków które są przedstawione przez danego Operatora, do którego składane są dokumenty o dofinansowanie do usługi rozwojowej.

Podstawowa znajomość obsługi komputera.

### **Informacje dodatkowe**

Jesteśmy wpisani do Rejestru Instytucji Szkoleniowych pod numerem 2.12/00240/2021

Na zakończenie szkolenia wystawiamy Zaświadczenie przygotowane według wzoru zaświadczenia o ukończeniu kursu zał 5 § 18 ust. 2 rozporządzenia Ministra Edukacji Narodowej z dnia 18 sierpnia 2017 r. w sprawie kształcenia ustawicznego w formach pozaszkolnych

W przypadku szkoleń dofinansowanych istnieje możliwość zwolnienia ze stawki VAT.

Usługa może być nagrywana/rejestrowana w celu umożliwienia monitoringu i kontroli przez instytucję monitorującą realizację usług z dofinansowaniem. Zapisując się na usługę wyrażasz zgodę na rejestrowanie wizerunku w wyżej wymienionych celach

# Warunki techniczne

Komputer: 8 GB RAM, System operacyjny Windows 7 SP1 64-bit (Enterprise, Ultimate, lub Professional), /8/10, lub Mac OS z mikrofonem i głośnikami.

Najnowsza wersja przeglądarki internetowej: IE / Edge / Firefox / Chrome,

Minimalne wymagania dotyczące parametrów łącza sieciowego, jakim musi dysponować Uczestnik - **8 Mbps**

Niezbędne oprogramowanie umożliwiające Uczestnikom dostęp do prezentowanych treści i materiałów - **system operacyjny Microsoft Windows, przeglądarka PDF Adobe reader (min. wersja 6)**

# Kontakt

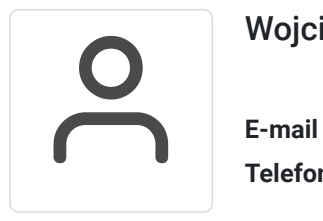

### Wojciech Jędrosz

**E-mail** wojtekjedrosz@gmail.com **Telefon** (+48) 698 846 016